## Table of Contents

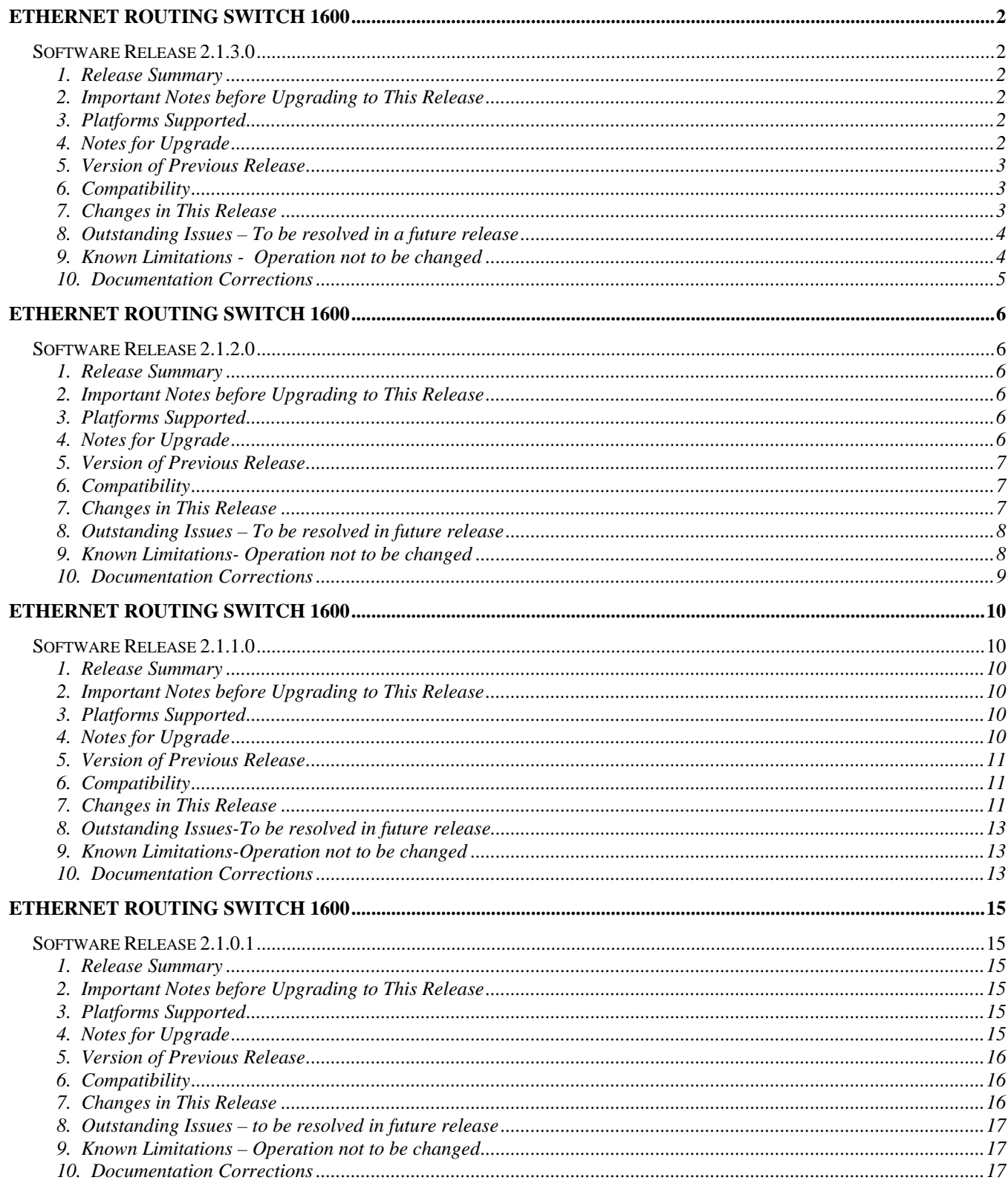

# <span id="page-1-0"></span>**NØRTEL**

# **Ethernet Routing Switch 1600**

Software Release 2.1.3.0

## **1. Release Summary**

Release Date: 25-Jul-2007 Purpose: Software maintenance release to address customer found software issues.

## **2. Important Notes before Upgrading to This Release**

Please reference bulletin 2007007921 Rev 2, for important information regarding upgrading any 1600 switch from 1.x code to 2.x code, before performing any such upgrade. This same information is also included in the most recent version of the Upgrade Guide (P/N 321327-B).

## **3. Platforms Supported**

Ethernet Routing Switch 1600; ERS1648, ERS1612, ERS1624

Please refer to the following document for more details on the ERS 1600 Platform

 Release Notes for the Ethernet Routing Switch 1600 Series Switch Software Release 2.1 (Part No. 316859-J)

 Managing Platform Operations Ethernet Routing Switch 1600 Series Software Release 2.1(Part No. 321817-A)

## **4. Notes for Upgrade**

Please see Release Notes for the Ethernet Routing Switch 1600 Series Switch Software Release 2.1 (Part No. 316859-J) and Upgrading to Ethernet Routing Switch 1600 Software Release 2.1 (Part No. 321327-B) at [http://www.nortel.com/support](http://support.avaya.com) (select Passport family) for details on how to upgrade your Ethernet Routing Switch 1600

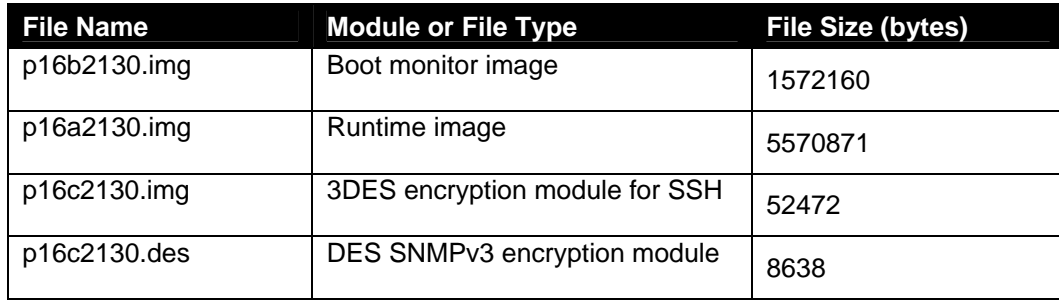

<span id="page-2-0"></span>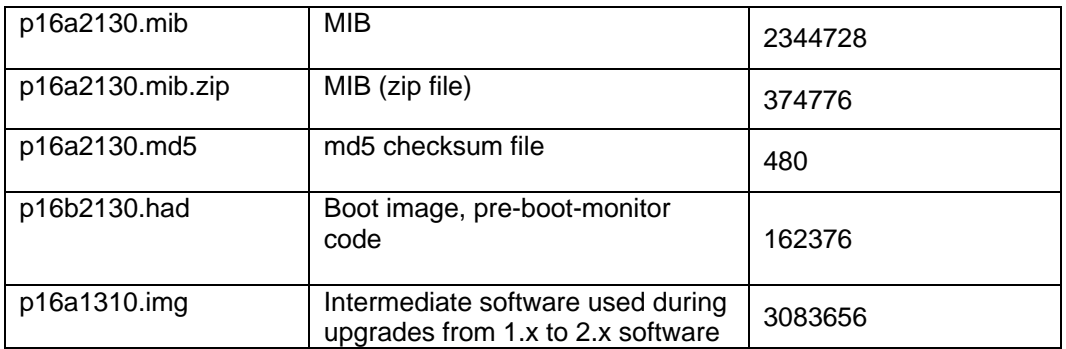

 Note*: A direct upgrade from code releases prior to 1.3.x to 2.1.3.0 is not supported. Users must first perform an intermediate upgrade to 1.3.1, and then an upgrade to 2.1.3.0 code*. *Please reference the latest 1600 upgrade guide P/N 321-327-B.* 

### **5. Version of Previous Release**

Software Version **2.1.2.0**

#### **6. Compatibility**

This software release is managed with Java Device Manager (JDM) release 6.0.6.0

### **7. Changes in This Release**

#### **New Features in This Release**

#### **Support for Traffic Conditioning, Policing and Egress Traffic Shaping**

The ERS 1600 software release 2.1.3.0 now supports Traffic Conditioning, Policing and Shaping. For a detailed description of the feature along with configuration examples, please refer to the document "Configuring QoS and Filters using CLI and Device Manager (321822-B).

#### **Force Trap-Sender configuration (Q01640753)**

The ERS 1600 release 2.1.3.0 now supports a configurable option which when enabled, forces all SNMP traps to use a pre-configured IP address as the agent IP address. The agent IP address is a field inside the SNMP Trap packet and is visible only when the traps are sent out in SNMPv1 format. The pre-configured IP address must be a circuit-less IP interface address (also referred to as CLIP).The CLIP address is configured using a separate CLI command "config ip circuitless-ip-int". This CLIP address is then specified as the source-address in the CLI command given below.

The force trap-sender configuration is disabled by default.

#### **Command Line Interface**

The following CLI commands are introduced for this feature.

From Runtime CLI:

 config sys set snmp force-trap-sender <true|false> config sys set snmp sender-ip <target-addr> <source-addr> <span id="page-3-0"></span>From Device Manager:

This command is available under the "Edit-Chassis" tab.

**NOTE**: When setting the force-trap-sender to TRUE, it should be noted that the SNMP agent IP address inside the Trap packet and the source IP address of the UDP/IP packet might be different. Some SNMP managers do not process packets with this mismatch. Users should take care to configure the sender-ip accordingly and/or change the setting on their SNMP managers to ignore this mismatch.

**NOTE**: This applies only to traps that are sent out in SNMPv1 format. The SNMPv2c format does not have the agent ip address field inside the trap packet.

#### **Support for BX SFPs (Q01616302)**

The ERS 1600 release 2.1.3.0 now properly detects and supports BX SFPs. These SFPs are identified by the Nortel part numbers AA1419069 and AA1419070.

**NOTE**: In order to ensure proper operation, a BX SFP should be paired with another BX SFP only.

### **Problems Resolved in This Release**

#### **IP Unicast**

 The ARP entries on the ERS 1600 are now properly aged out when the corresponding MAC address entry in the FDB table ages out, for static routes. This is an extension of CR Q01525511 added in the 2.1.2.0 release.(Q01656886)

#### **IP Multicast**

 The ERS 1600 now properly decrements the TTL (Time-to-live) value in the IP header of all IP multicastrouted packets. (Q01616122).

**NOTE**: See the Known limitations section for a detailed description of a limitation related to this issue.

 The ERS 1600 no longer becomes unstable when IP multicast sessions become inactive and the corresponding S,G entries on the ERS 1600 are aged out. (Q01613940)

#### **Platform**

 The ERS 1600 software now displays additional helpful information in the error message whenever there is an error in a file transfer from or to the switch using the TFTP protocol. (Q01617332)

#### **8. Outstanding Issues – To be resolved in a future release**

 Radius authentication will not succeed when the ERS 1600 is configured to use a circuitless-ip-interface (CLIP) as the source IP address in the radius packets. (Q01669867)

#### **9. Known Limitations - Operation not to be changed**

<span id="page-4-0"></span> The ERS 1600 decrements the TTL for bridged IP multicast packets also if the configuration is such that the VLAN has PIM enabled on it and if the Sender and Receiver are in the same VLAN. (Q01616122)

 When an ERS 1600 is configured for Traffic Policing and if multiple flow-classifier (filter) rules are attached to the same policing account, then the packet/octet count will be displayed equally for all the rules even if the traffic profile matches only some of the rules. In order to see unique statistics for each rule, please use separate policing accounts for each rule or configure the rule for just statistics collection. (Q01681351)

 When configuring traffic policing on the ERS 1600, then some values of CIR and PIR may not be accurately metered. In order to avoid this behavior, it is recommended to configure CIR and PIR as equal or else set the PIR value to be at least 10% higher than the CIR value. This does not apply to CBS/PBS values. If CBS and PBS values are not specified when creating the policy, the software automatically calculates them as 1.5 times the value of CIR and PIR expressed in Kilobytes.(Q01677632)

## **10. Documentation Corrections**

 There is a new version of the "Managing Platform Operations" manual (321817-B) with corrections to the port mirroring section of Chapter 3.

Copyright © 200706 Nortel Networks Limited - All Rights Reserved. Nortel, Nortel Networks, the Nortel logo, Globe mark, and Ethernet Routing Switch 1600 are trademarks of Nortel Networks Limited.

The information in this document is subject to change without notice. The statements, configurations, technical data, and recommendations in this document are believed to be accurate and reliable, but are presented without express or implied warranty. Users must take full responsibility for their applications of any products specified in this document. The information in this document is proprietary to Nortel.

# <span id="page-5-0"></span>**NORTEL**

## **Ethernet Routing Switch 1600**  Software Release 2.1.2.0

## **1. Release Summary**

Release Date: 19-Apr-2007 Purpose: Software maintenance release to address customer found software issues.

### **2. Important Notes before Upgrading to This Release**

Please reference CSB 022158-01 for important information regarding upgrading any 1600 switch from 1.x code to 2.x code, before performing any such upgrade. This same information will soon be included in an updated version of the Upgrade Guide (P/N 321327-B).

### **3. Platforms Supported**

Ethernet Routing Switch 1600; ERS1648, ERS1612, ERS1624

Please refer to the following document for more details on the ERS 1600 Platform

 Release Notes for the Ethernet Routing Switch 1600 Series Switch Software Release 2.1 (Part No. 316859-J)

 Managing Platform Operations Ethernet Routing Switch 1600 Series Software Release 2.1(Part No. 321817-A)

#### **4. Notes for Upgrade**

Please see Release Notes for the Ethernet Routing Switch 1600 Series Switch Software Release 2.1 (Part No. 316859-J) and Upgrading to Ethernet Routing Switch 1600 Software Release 2.1 (Part No. 321327-B) at [http://www.nortel.com/support](http://support.avaya.com) (select Passport family) for details on how to upgrade your Ethernet Routing Switch 1600

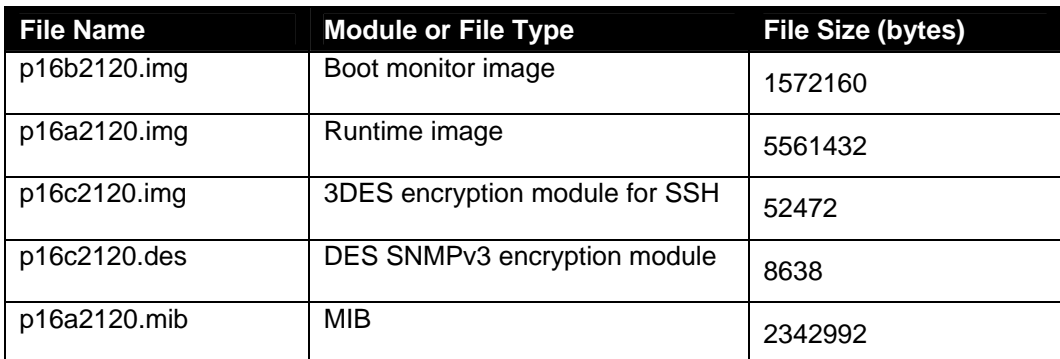

<span id="page-6-0"></span>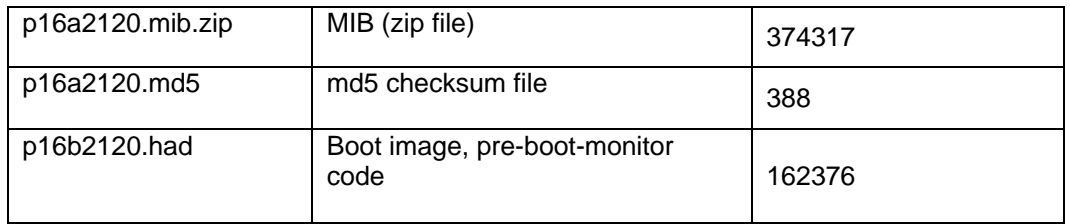

 Note*: A direct upgrade from code releases prior to 1.3.x to 2.1.2.0 is not supported. Users must first perform an intermediate upgrade to 1.3.1, and then an upgrade to 2.1.2.0 code. Direct upgrades from any 2.x release to 2.1.x release are fully supported.*

## **5. Version of Previous Release**

Software Version **2.1.1.0**

## **6. Compatibility**

This software release is managed with Java Device Manager (JDM) release 6.0.0.0 or higher.

## **7. Changes in This Release**

### **New Features in This Release**

#### **Change in SFP Vendor Recognition Procedure (Q01531763)**

Starting with this release, the vendor information for all supported SFPs listed in the release notes for Release 2.1.1.0 (Part No. 316859-J) is now displayed correctly. The vendor names for the SFPs will be displayed either as "NORTEL" or the name of the actual vendor.

The CLI command to display the SFP related information is:

show port info config [<port number>]

#### **Support for Multi-homed interfaces and ARP aging for multi-homed scenarios (Q01525511)**

Starting with this release the ERS 1600 now supports external I/O devices that have multi-homed interfaces; one MAC address-multiple IP addresses. In such scenarios, multiple ARP entries having different IP addresses but mapping to the same MAC address are added to the system ARP table and per VLAN FDB table on the ERS 1600. The ERS 1600 has also the ability to route traffic to these multi-homed destinations. Software support has also been added to implement proper ARP/FDB aging for these entries.

#### **Command Line Interface**

There is no new CLI command for this feature**.** 

#### **Auto-boot stop character (Q01570117)**

Starting with ERS 1600 release 2.1.2.0, customers who are using modems connected to the serial console port of a 1648T and also are using the autoboot functionality provided by the ERS 1600 boot monitor image, need to configure a new CLI command called "**autoboot-stop**". This command allows users to choose the auto-boot terminating character from one of two possible values. The possible values are "**escape-char**" or "**default**". The "default" setting will stop the auto-boot process only if a carriage return (<enter> key) is pressed. The escape-char option expects the user to press the "Esc" key on the keyboard to stop the autoboot process. This extra setting

<span id="page-7-0"></span>should only be applicable to those configurations where an external modem is connected to the serial console port of a 1648T. Without this setting, a re-boot of a 1648T with such a configuration may cause the 1648T to go into monitor mode instead of completing auto-boot, in which case manual intervention is needed.

The default value of the autoboot-stop is "**default**". That is, the <enter> key is expected to stop the autoboot process.

#### **Command Line Interface**

The following CLI commands have been introduced for this feature.

```
From runtime CLI: 
config bootconfig flags autoboot-stop <escape-char | default>
```
From bootmonitor CLI:

```
 flags autoboot-stop <escape-char | default>
```
### **Problems Resolved in This Release**

#### **Platform**

#### **General**

 The LED on the management port of the ERS 1612 and ERS 1624 switches now reflects the correct operating speed of the management port when set for auto-negotiation enabled. That is, the LED will now be in on state for auto-negotiation to 100Mbps and be in off state for auto-negotiation to 10 Mbps (Q01492222)

 The ERS 1600 switch will no longer become unstable when the "show tech" CLI command is executed multiple times in quick succession after turning off the CLI "more" flag.(Q01532756)

#### **Network Management**

#### **SNMP**

 The ERS 1600 software no longer pads RFC 3418 SNMP traps with a numerical 0 at the end of the OID field. (Q01574460) The ERS 1600 now sends the proper response to SNMP Get request for the OID 1.3.6.1.2.1.17.4.3.1.1(per VLAN FDB table) (Q01575959)

#### **8. Outstanding Issues – To be resolved in future release**

 The TTL for IP multicast traffic is not properly decremented on the ERS 1600. (Q01616122) The OSPF adjacency process between two ERS 1600s is stuck in the ExStart state if a VRRP virtual address is configured on an ERS 1600 and it matches with the interface address configured on that box. (Q01619014)

#### **9. Known Limitations- Operation not to be changed**

 The CPU utilization on the ERS1612 or ERS 1624 can reach very high levels if a physical link is established between the gigabit ports of the ERS 1600 and certain SFP types on the externally connected device and when the port is admin disabled on the ERS 1600. This problem is seen even with some

<span id="page-8-0"></span>Nortel approved SFPs. It is recommended to also remove the fiber whenever the port is administratively disabled, or to potentially change the SFP type.(Q01578659)

 An error message is displayed on the console when the management port state is toggled and a ping command is issued immediately after toggling the state. However, there is no loss of connectivity and the error message is also not seen again till the port state is toggled. (Q01495200)

Please also see Known Limitations and considerations in this release section of Release Notes for the Ethernet Routing Switch 1600 Series Switch Software Release 2.1 (Part No. 316859-J) for other limitations.

## **10. Documentation Corrections**

NONE.

Copyright © 200706 Nortel Networks Limited - All Rights Reserved. Nortel, Nortel Networks, the Nortel logo, Globe mark, and Ethernet Routing Switch 1600 are trademarks of Nortel Networks Limited.

The information in this document is subject to change without notice. The statements, configurations, technical data, and recommendations in this document are believed to be accurate and reliable, but are presented without express or implied warranty. Users must take full responsibility for their applications of any products specified in this document. The information in this document is proprietary to Nortel.

# <span id="page-9-0"></span>**NORTEL**

## **Ethernet Routing Switch 1600**

Software Release 2.1.1.0

## **1. Release Summary**

Release Date: 19-Dec-2006

Purpose: Software maintenance release to address customer found software issues.

## **2. Important Notes before Upgrading to This Release**

None.

## **3. Platforms Supported**

Ethernet Routing Switch 1600; ERS1648, ERS1612, ERS1624

Please refer to the following document for more details on the ERS 1600 Platform

 Release Notes for the Ethernet Routing Switch 1600 Series Switch Software Release 2.1 (Part No. 316859-J)

 Managing Platform Operations Ethernet Routing Switch 1600 Series Software Release 2.1(Part No. 321817-A)

## **4. Notes for Upgrade**

Please see Release Notes for the Ethernet Routing Switch 1600 Series Switch Software Release 2.1 (Part No. 316859-J) and Upgrading to Ethernet Routing Switch 1600 Software Release 2.1 (Part No. 321327-B) at [http://www.nortel.com/support](http://support.avaya.com) (select Passport family) for details on how to upgrade your Ethernet Routing Switch 1600

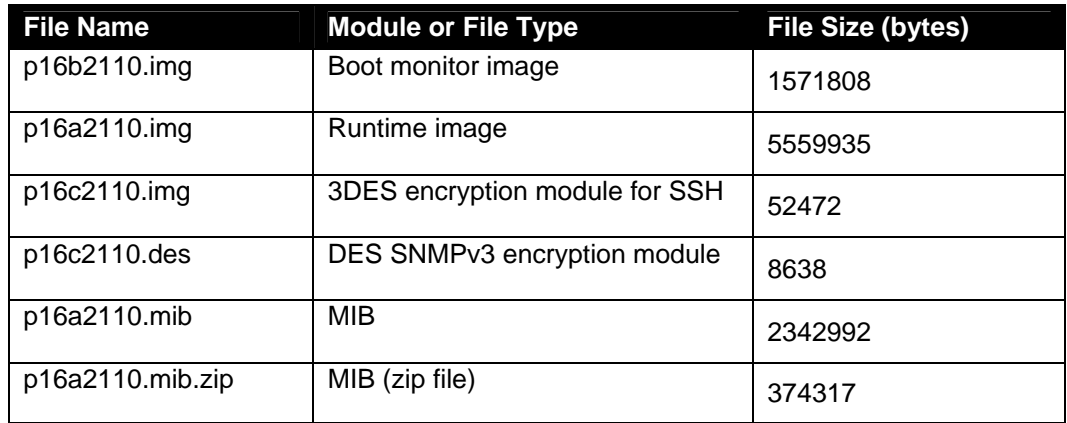

<span id="page-10-0"></span>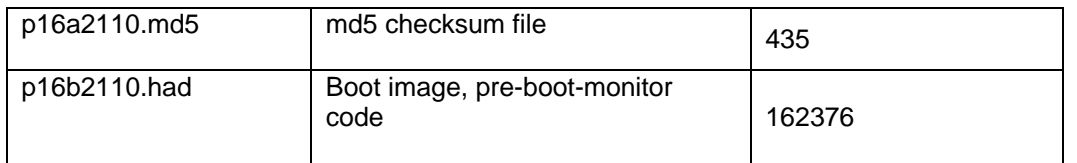

A direct upgrade from code releases prior to 1.3.x to 2.1.1 is not supported. User must first perform an intermediate upgrade to 1.3.1, and then an upgrade to 2.1.1 code.

## **5. Version of Previous Release**

Software Version **2.1.0.1**

## **6. Compatibility**

This software release is managed with Java Device Manager (JDM) release **6.0.0.0** 

## **7. Changes in This Release**

## **New Features in This Release**

#### **Directed Broadcast suppression (Q01329829)**

 The ERS 1600 does not support routing of subnet broadcast traffic (also referred to as directed broadcasts). However, in previous code releases, packets sent to the broadcast address of the subnet are copied to the CPU by the hardware, as well as flooded within the VLAN.

The purpose of this new feature is to protect the CPU from such broadcast packets. When this feature is enabled, all packets destined to the subnet broadcast address of a locally configured VLAN are dropped by the hardware, within the affected VLAN. If the feature is disabled, subnet broadcasts will be sent to the CPU and the switch will also flood the packets to all the ports of the local VLAN. The feature is enabled by default on all VLANs where an IP address is assigned to the VLAN. This will be the case for all VLANs after an upgrade to release 2.1.1.0 as this involves support for a new CLI command.

**NOTE**: It is recommended to leave this feature enabled in order to protect the CPU from subnet broadcast packets.

#### **New Command Line Interface for Directed-Broadcast Suppression**

config vlan <vlan-id> ip directed-broadcast <enable/disable>

**NOTE:** There is no JDM support for this feature in the current release. This command is only available through CLI.

#### **PIM-SM Static RP support (Q01329813)**

The ERS 1600 now supports the PIM-SM static RP configuration. The Rendezvous Point (RP) can now be statically configured via CLI. The CLI commands for configuring static-RP are listed below:

#### **Command Line Interface**

config ip pim static-rp add grp <value> mask <value> rp <value> config ip pim static-rp enable

config ip pim static-rp disable

 config ip pim static-rp delete grp <value> mask <value> rp <value> config ip pim static-rp info

 **NOTE**: There is no JDM support for this feature in the current release. This command is only available through CLI

#### **Old Features Removed From This Release**

 The commands "config bootconfig net mgmt bootp <enable|disable>" and "show boot bootp" are now obsolete and removed from the Command Line Interface (CLI). The Ethernet Routing Switch 1600 Series Software no longer supports the functionality provided by these commands. (Q01412155).

**NOTE:** While upgrading from Software Release 2.1.0.0, the bootp option setting (still viable with CLI) should not be saved in the existing boot configuration file. If done, the switch may not boot-up successfully. In order to achieve this, please leave the bootp setting in its default state (enable) and then save the boot configuration. The command to do this is "*config bootconfig net mgmt bootp enable*" from the runtime CLI.

**NOTE:** Enabling or disabling this option through JDM 6.0.0.0 will not have any effect. The operation will be indicated as successful but the configuration will be ignored by the runtime software. Any appropriate action must be done via the CLI.

 The CLI commands "config ip mroute static-source-group" and "show ip mroute static-source-group" are now obsolete and removed from the Command Line Interface (CLI). The Ethernet Routing Switch 1600 Series Software no longer supports the functionality provided by these commands. (Q01505266)

**NOTE**: Configuring the static-source-group option through JDM 6.0.0.0, as the options are still incorrectly shown within JDM, will not have any effect. The operation will be indicated as successful but the configuration will be ignored by the runtime software.

### **Problems Resolved in This Release**

#### **Layer-2 Switching**

#### **General**

 A loss of connectivity no longer occurs when an MLT is associated with a VLAN whose vlan-Id is potentially between 1 and 20. (Q01427568)

#### **MSTP/RSTP**

 The ERS 1600 now follows the IEEE 802.1s standard. When multiple VLANs and multiple MSTP instances are configured, the port membership in individual MST instances is now determined according to the VLAN port membership within those MST instances. (Q01172319)

#### **Platform**

#### **General**

The maximum configurable value for CP-limit has now been changed to 5000. This change applies to both broadcast and multicast traffic. However, the default setting is kept at 1700. (Q01485638) **NOTE:** It is recommended to leave the CP-limit setting at the default value of 1700. Changing the CPlimit setting to a value greater than 3000 might lead to system instability in certain cases depending on the traffic patterns and the existing CPU utilization.

#### **IP Unicast**

#### <span id="page-12-0"></span> **General**

 The DHCP agent on the ERS1600 now always forwards the DHCP ACK back to the DHCP client. (Q01494928)

### **8. Outstanding Issues-To be resolved in future release**

 An error message is displayed on the console when the management port state is toggled and a ping command is issued immediately after toggling the state. However, there is no loss of connectivity and the error message is also not seen again till the port state is toggled. (Q01495200) The LED status indicating the operating speed on the management port of an ERS1612 or ERS1624 remains active even when the port is operating in 10Mbps mode. (Q01492222)

## **9. Known Limitations-Operation not to be changed**

 IP destination filters configured via the CLI command "*config flow-classifier dst\_ip <ipaddr> action enable*" apply only to host IP addresses (/32 prefixes) and not to network or subnet IP addresses. (Q01216945) In an SMLT environment, station movement from one IST core to another IST core is not detected if the station continues to send traffic immediately after the move and before the FDB expiration happens on the previous core IST box. In such cases, the FDB entries on the core IST boxes are never aged out and continue to point incorrectly. The only workaround at this point of time is to stop the station from sending traffic for duration equal to the FDB expiry timer configured on the VLAN. . If such moves are made at the L2 edge switch, i.e. from one switch to another, the time to move is generally greater than the default FDB age-out time (300 seconds) which can be made smaller, plus during such movements, the station is generally no longer connected to the network, and therefore can not continue to send traffic. Wireless traffic could be an exception, especially if APs live off different L2 switches configured as part of the SMLT network. There are no plans to change this operation, so care should be taken in how 1600 SMLT networks are designed. (Q01447502/Q01379448)

 The BPDUs of the default STG (STG id 1) are never tagged even when they egress from a tagged port. So, on the ERS1600, the "discard-untagged-frames" option should not be enabled on ports which are likely to receive BPDUs of the default STG. Otherwise, the BPDUs of the default STG will be dropped and this can lead to a Spanning tree loop.(Q01486549)

 In an SMLT environment, multicast traffic looping can happen when multiple senders with IP addresses in the same subnet start sending traffic to the same group and if the senders are attached to the IST core boxes. Do not create such multicast configurations.(Q01497223)

 The ERS 1600 does not support the option to read the operating temperature of the chassis. (Q01416152)

 The Flow Classification feature on the ERS 1600 does not support modification or re-marking of IP fragmented packets. (Q01456199).

Please also see Known Limitations and considerations in this release section of Release Notes for the Ethernet Routing Switch 1600 Series Switch Software Release 2.1 (Part No. 316859-J) for other limitations.

## **10. Documentation Corrections**

 In the document, "Configuring IP Routing and Multicast Operations using the CLI Ethernet Routing Switch 1600 Series", Software Release 2.1 321711-B Rev 01, Page 160, the configuration required to cause an ERS1600 running the RIP protocol to send a default route has not been documented correctly. The correct configuration should be:

*config vlan<vlanId> ip rip enable* 

 *config vlan <vlanId> ip rip default-supply enable config vlan <vlanId> ip rip supply enable* 

on all VLAN interfaces required to supply a default route. In addition, a route policy configuration is also required where the default route exists in the route table, but is generated from protocols other than RIP or is statically configured by the administrator. The route policy configuration required for this purpose is:

*config ip route-policy <policy-name> seq 1 create config ip route-policy <policy-name> seq 1 enable config ip route-policy <policy-name> seq 1 action permit config ip route-policy <policy-name> seq 1 match-route-type <route-type> config ip route-policy <policy-name> seq 1 match-protocol <protocol-name>* 

and

*config ip rip interface <interface-address> out-policy <policy-name>* 

on all interfaces that need to announce the default route. (Q01492646)

Copyright © 200706 Nortel Networks Limited - All Rights Reserved. Nortel, Nortel Networks, the Nortel logo, Globe mark, and Ethernet Routing Switch 1600 are trademarks of Nortel Networks Limited.

The information in this document is subject to change without notice. The statements, configurations, technical data, and recommendations in this document are believed to be accurate and reliable, but are presented without express or implied warranty. Users must take full responsibility for their applications of any products specified in this document. The information in this document is proprietary to Nortel.

<span id="page-14-0"></span>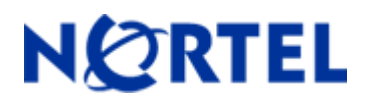

## **Ethernet Routing Switch 1600**

Software Release 2.1.0.1

## **1. Release Summary**

Release Date: 29-Aug-2006 Purpose: Software patch release to address critical software issues.

## **2. Important Notes before Upgrading to This Release**

None.

## **3. Platforms Supported**

Ethernet Routing Switch 1600

Please refer to the following document for more details on the ERS 1600 Platform

 Release Notes for the Ethernet Routing Switch 1600 Series Switch Software Release 2.1 (Part No. 316859-J)

 Managing Platform Operations Ethernet Routing Switch 1600 Series Software Release 2.1(Part No. 321817-A)

## **4. Notes for Upgrade**

Please see Release Notes for the Ethernet Routing Switch 1600 Series Switch Software Release 2.1 (Part No. 316859-J) and Upgrading to Ethernet Routing Switch 1600 Software Release 2.1 (Part No. 321327-B) at [http://www.nortel.com/support](http://support.avaya.com) (select Passport family) for details on how to upgrade your Ethernet Routing Switch 1600

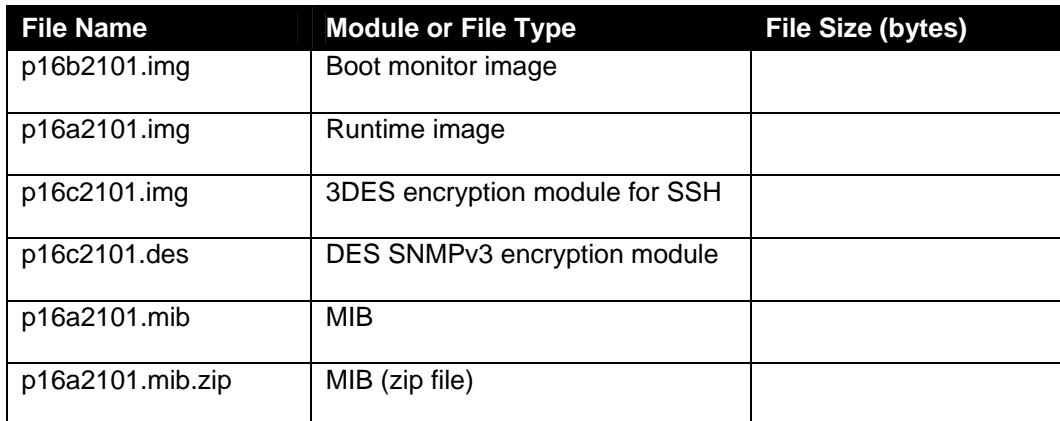

<span id="page-15-0"></span>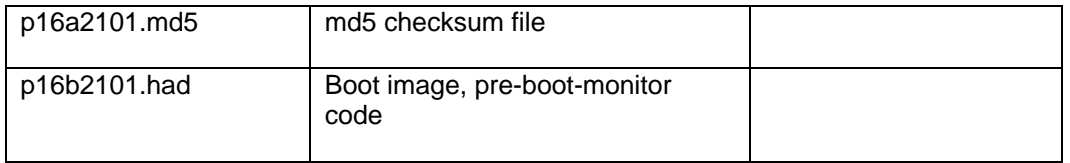

## **5. Version of Previous Release**

Software Version **2.1.0.0**

## **6. Compatibility**

This software release is managed with Java Device Manager (JDM) release **6.0.0.0** 

### **7. Changes in This Release**

#### **New Features in This Release**

None.

#### **Old Features Removed From This Release**  None.

#### **Problems Resolved in This Release**

#### **Switch Management**

#### **General**

 The commands "config bootconfig net mgmt bootp <enable|disable>" and "show boot bootp" are now obsolete and removed from the Command Line Interface (CLI). The Ethernet Routing Switch 1600 Series Software no longer supports the functionality provided by these commands. (Q01412279).

**NOTE:** Enabling or disabling this option through JDM 6.0.0.0 will not have any effect. The operation will be indicated as successful but the configuration will be ignored by the runtime software.

**NOTE:** While upgrading from Software Release 2.1.0.0, the bootp setting should not be saved in the existing boot configuration file. In order to achieve this, please leave the bootp setting in its default state (enable) and then save the boot configuration. The command to do this is "config bootconfig net mgmt bootp enable" from the runtime CLI.

 The optional parameter "slot-id" to the command "config bootconfig net mgmt ip" has been removed because the slot-id does not apply to the ERS 1600 chassis which has only a single slot. (Q01412289).

## <span id="page-16-0"></span>**8. Outstanding Issues – to be resolved in future release**

None.

## **9. Known Limitations – Operation not to be changed**

Please see Known Limitations and considerations in this release section of Release Notes for the Ethernet Routing Switch 1600 Series Switch Software Release 2.1 (Part No. 316859-J)

## **10. Documentation Corrections**

None.

Copyright © 200706 Nortel Networks Limited - All Rights Reserved. Nortel, Nortel Networks, the Nortel logo, Globe mark, and Ethernet Routing Switch 1600 are trademarks of Nortel Networks Limited.

The information in this document is subject to change without notice. The statements, configurations, technical data, and recommendations in this document are believed to be accurate and reliable, but are presented without express or implied warranty. Users must take full responsibility for their applications of any products specified in this document. The information in this document is proprietary to Nortel.